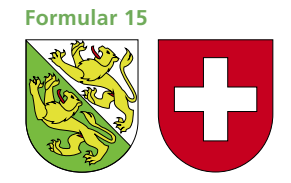

**Kanton Thurgau**

**Angaben über Abschreibungen und Rückstellungen Hilfsblatt zur Steuererklärung 20**20 **Hinweis zum Ausfüllen**

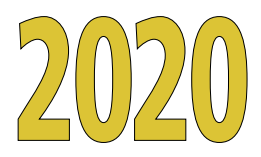

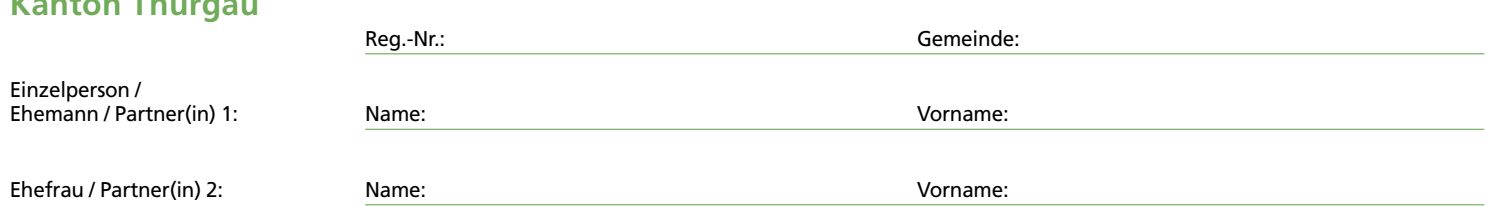

## **Abschreibungen Geschäftsjahr 2020 (bzw. 19/20)**

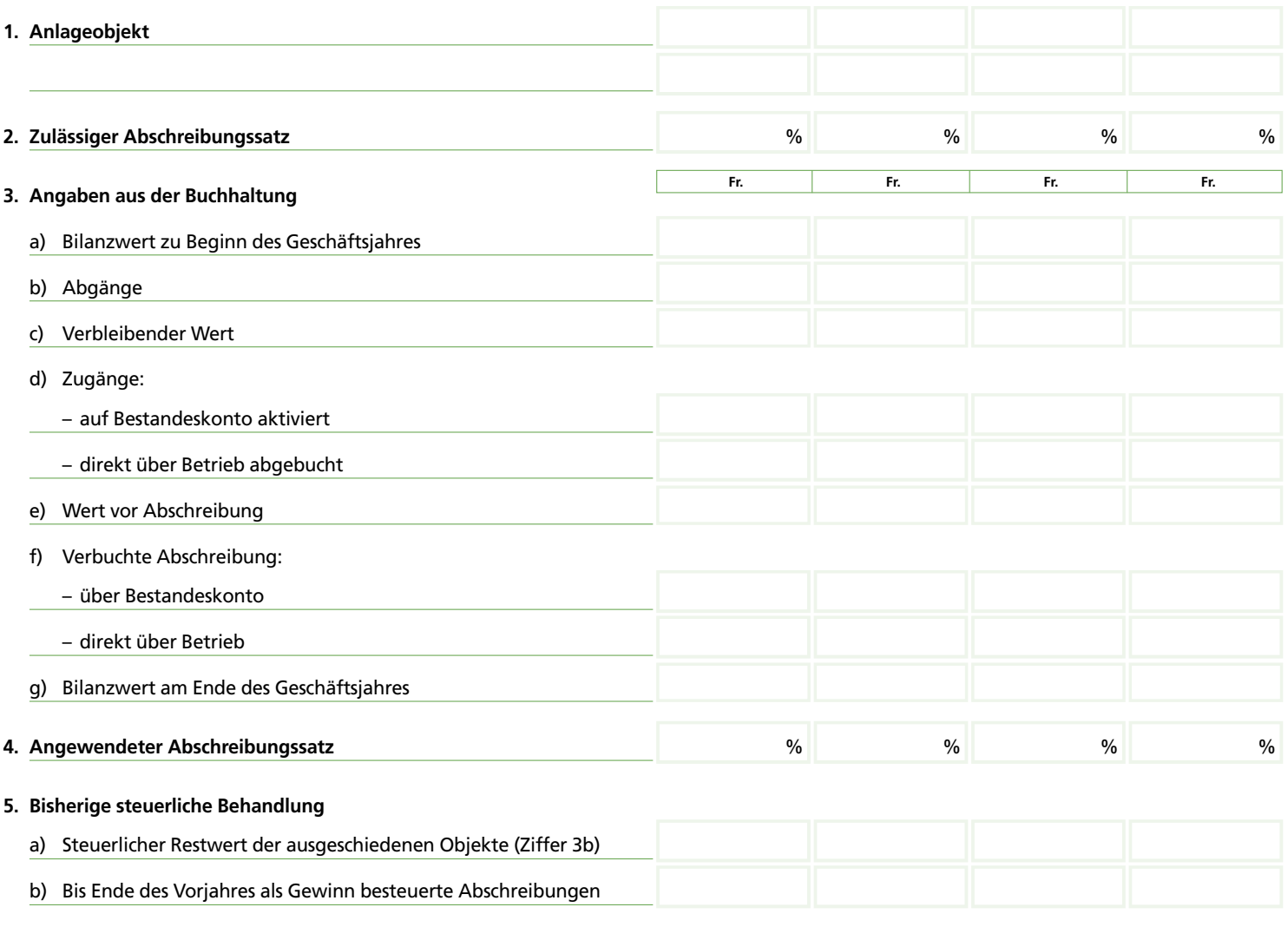

Bemerkungen:

3.7410.15 3.7410.15

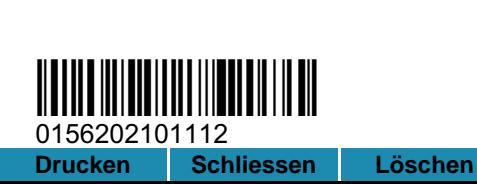

Angaben über Rückstellungen siehe Rückseite

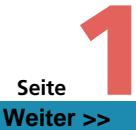

Register-Nr.

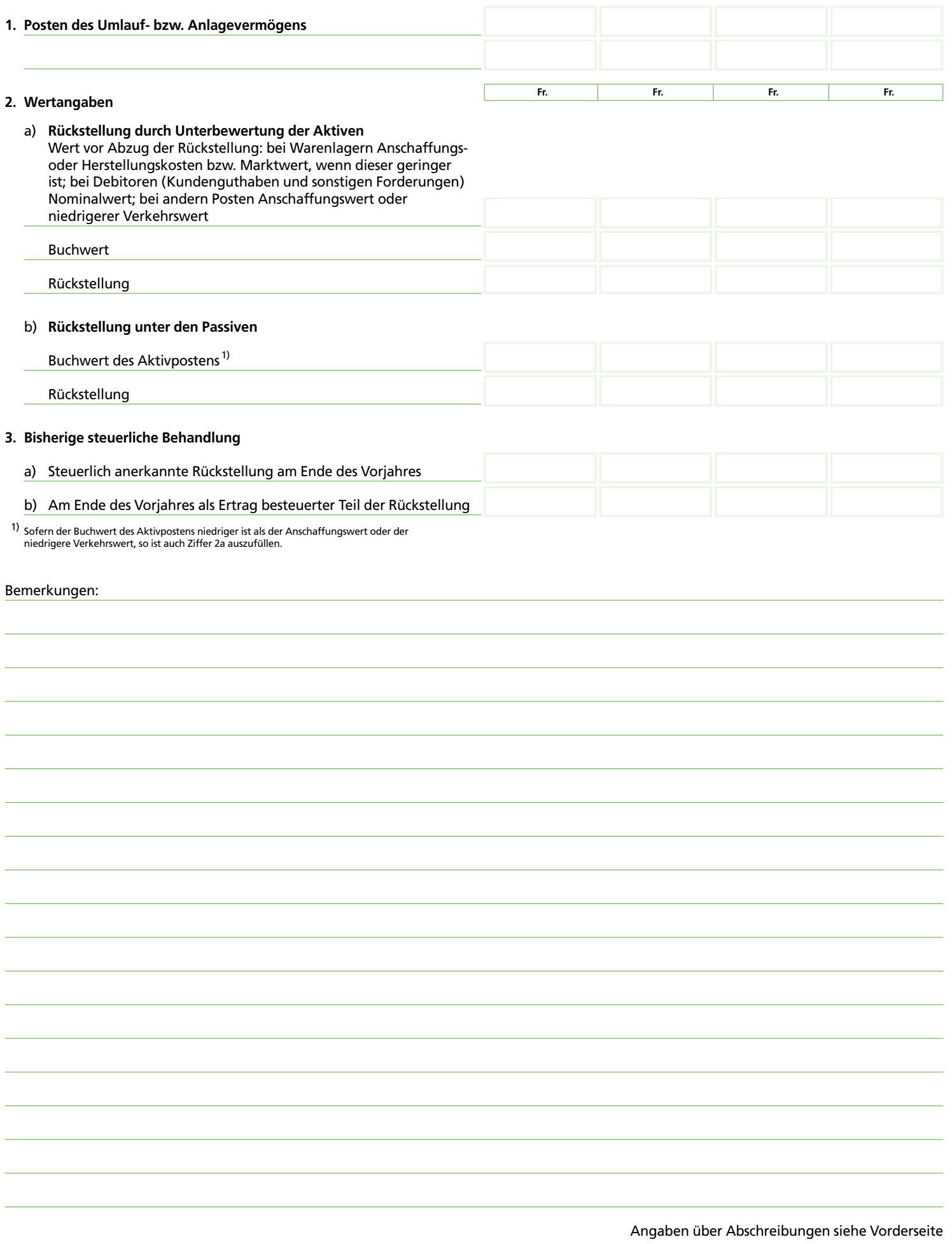

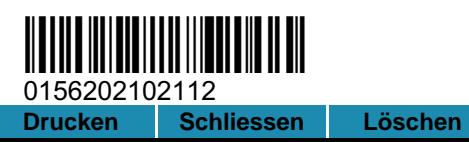

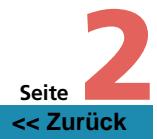